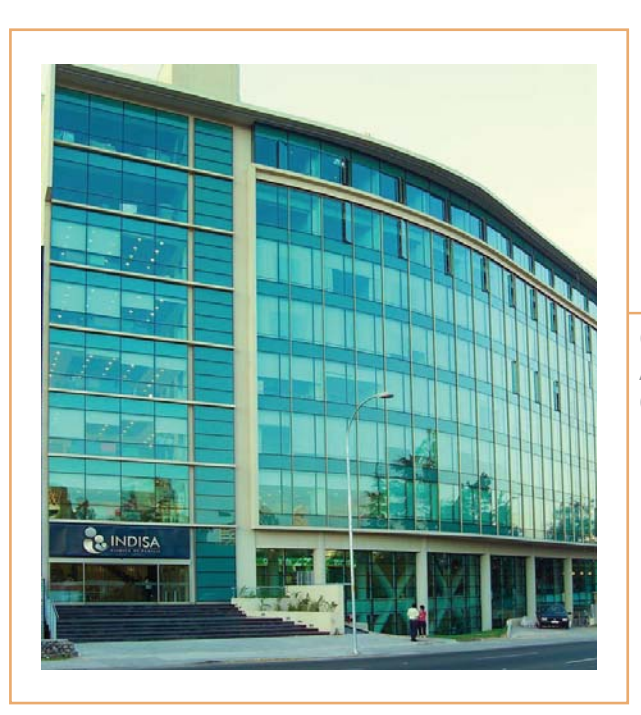

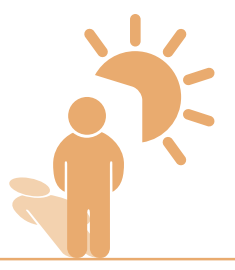

Obra: Clínica Indisa Arquitecto: Murtinho Arquitectos Asoc. Cristal: Verde Cebrace

## **Control Solar Verde Cebrace**

Fabricado en Pilkington Brasil con avanzada tecnología, el cristal Verde Cebrace establece estándares de calidad, estética y alta performance.

De un color verde claro, con alta transmisión lumínica, baja reflexión y un buen coeficiente de sombra, el cristal Verde Cebrace es apto para ser templado, laminado, curvado y se puede instalar de manera monolítica o como componente de un termopanel.

## **Verde Cebrace**

## **Disponibilidad**

Hojas de 2.200 x 3.210 mm en 4, 5, 6, 8 y 10 mm.

## **Performance Cristal**

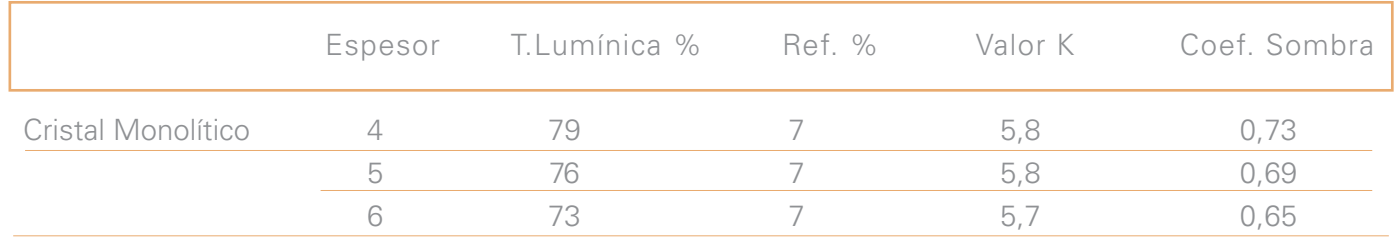

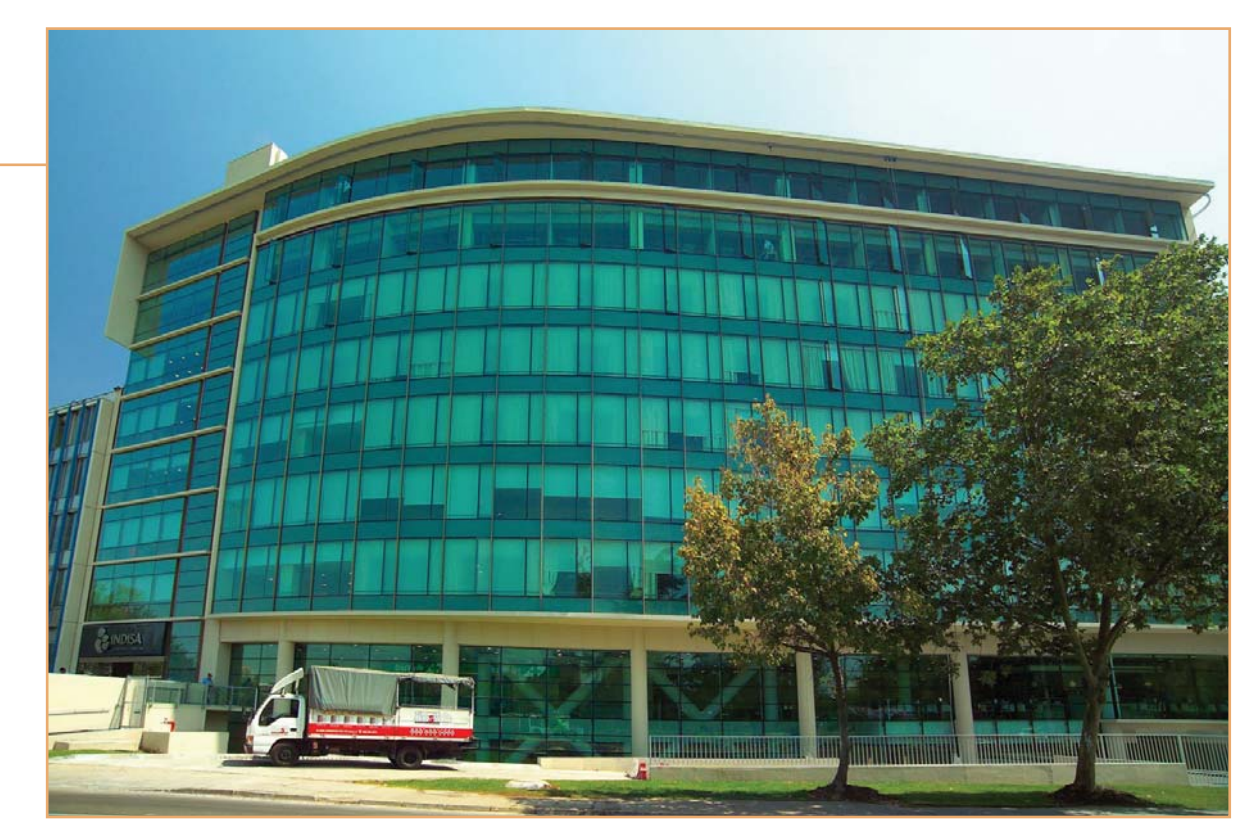

Obra: Clínica Indisa Arquitecto: Murtinho Arquitectos Asoc. Cristal: Verde Cebrace

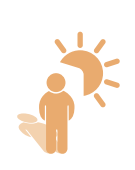